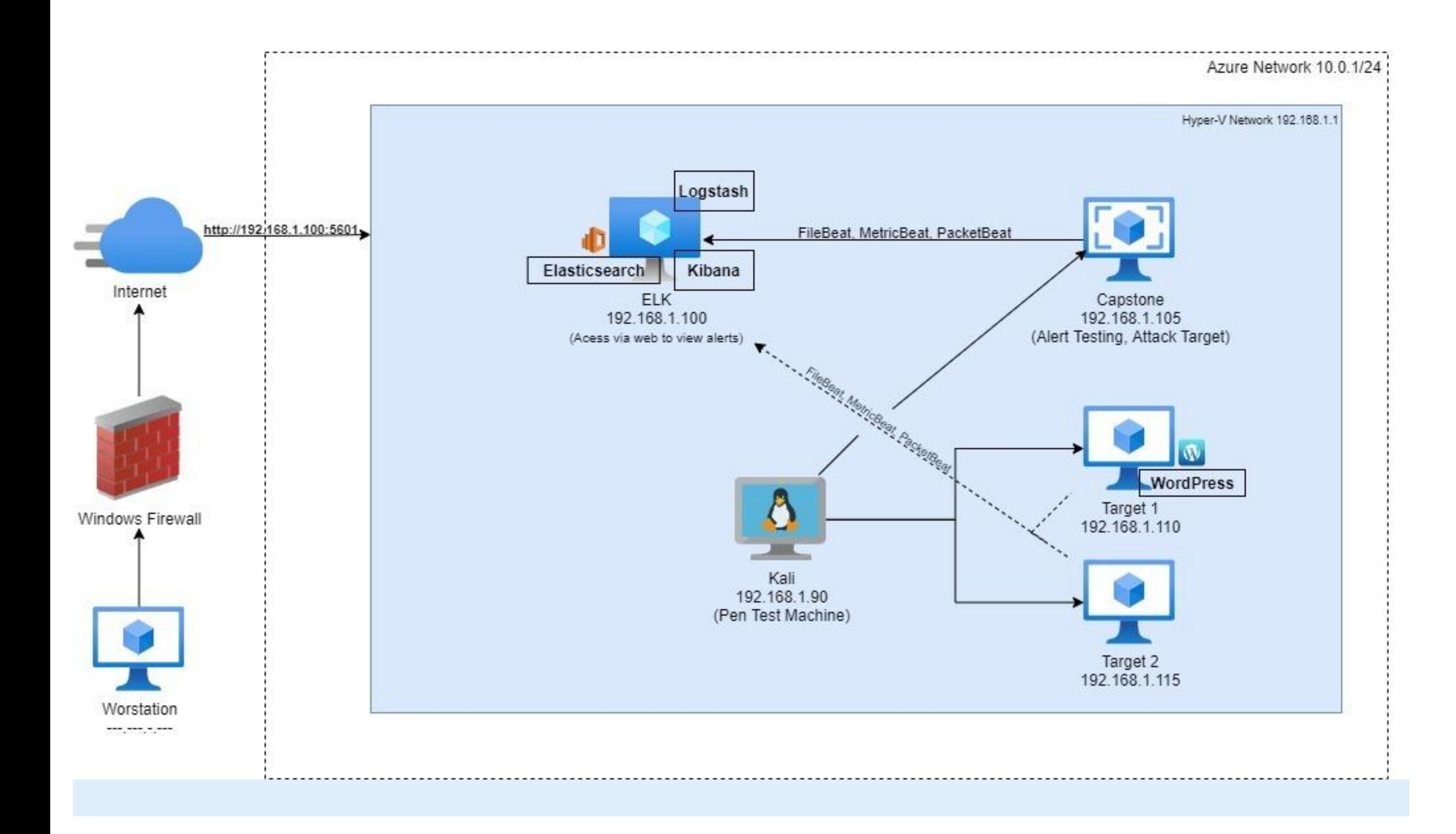

## **Network**

Address Range: 192.168.1.1/24 Netmask: 255.255.255.0 Gateway: 192.168.1.1

## Machines

IPv4: 192.168.1.90 OS: Linux Hostname: Kali

IPv4: 192.168.1.100 OS: Linux Hostname: Elk

IPv4: 192.168.1.105 OS: Linux Hostname: Capstone

IPv4: 192.168.1.110 OS: Linux Hostname: Target 1

IPv4: 192.168.1.115 OS: Linux Hostname: Target 2

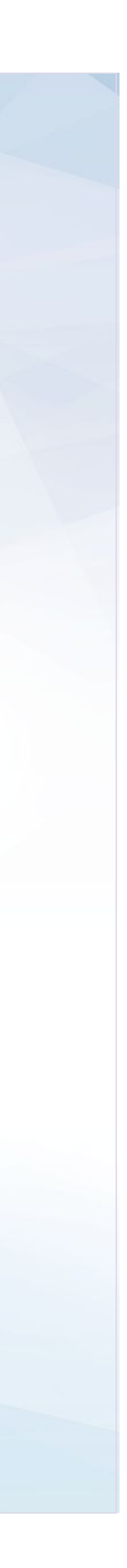

## Network Topology